#### Министерство образования и науки Российской Федерации

федеральное государственное автономное образовательное учреждение высшего

образования

## «НАЦИОНАЛЬНЫЙ ИССЛЕДОВАТЕЛЬСКИЙ ТОМСКИЙ ПОЛИТЕХНИЧЕСКИЙ УНИВЕРСИТЕТ»

Институт неразрушающего контроля Направление подготовки – Электроника и наноэлектроника Кафедра промышленной и медицинской электроники

## БАКАЛАВРСКАЯ РАБОТА

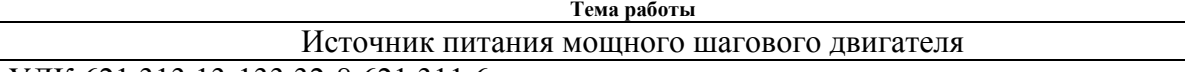

УДК 621.313.13-133.32-8:621.311.6

Студент

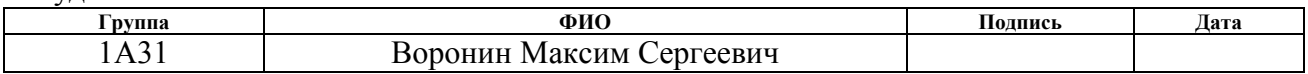

Руководитель

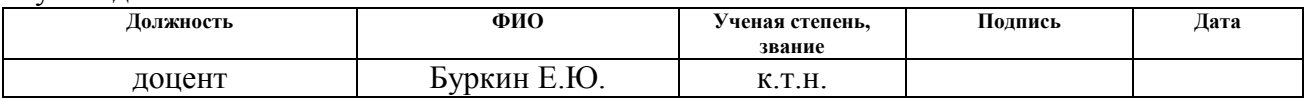

## КОНСУЛЬТАНТЫ:

По разделу «Финансовый менеджмент, ресурсоэффективность и ресурсосбережение»

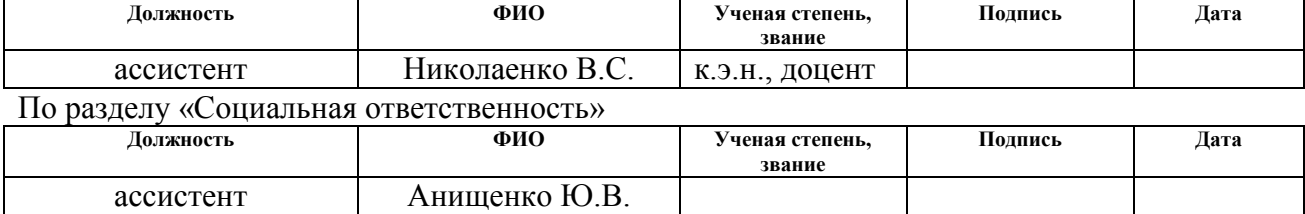

#### ДОПУСТИТЬ К ЗАЩИТЕ:

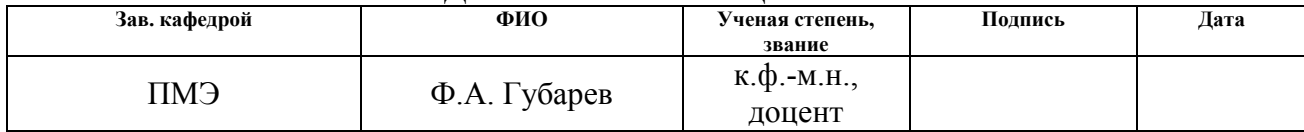

## Томск – 2017 г. РЕЗУЛЬТАТЫ ОБУЧЕНИЯ ПО ООП

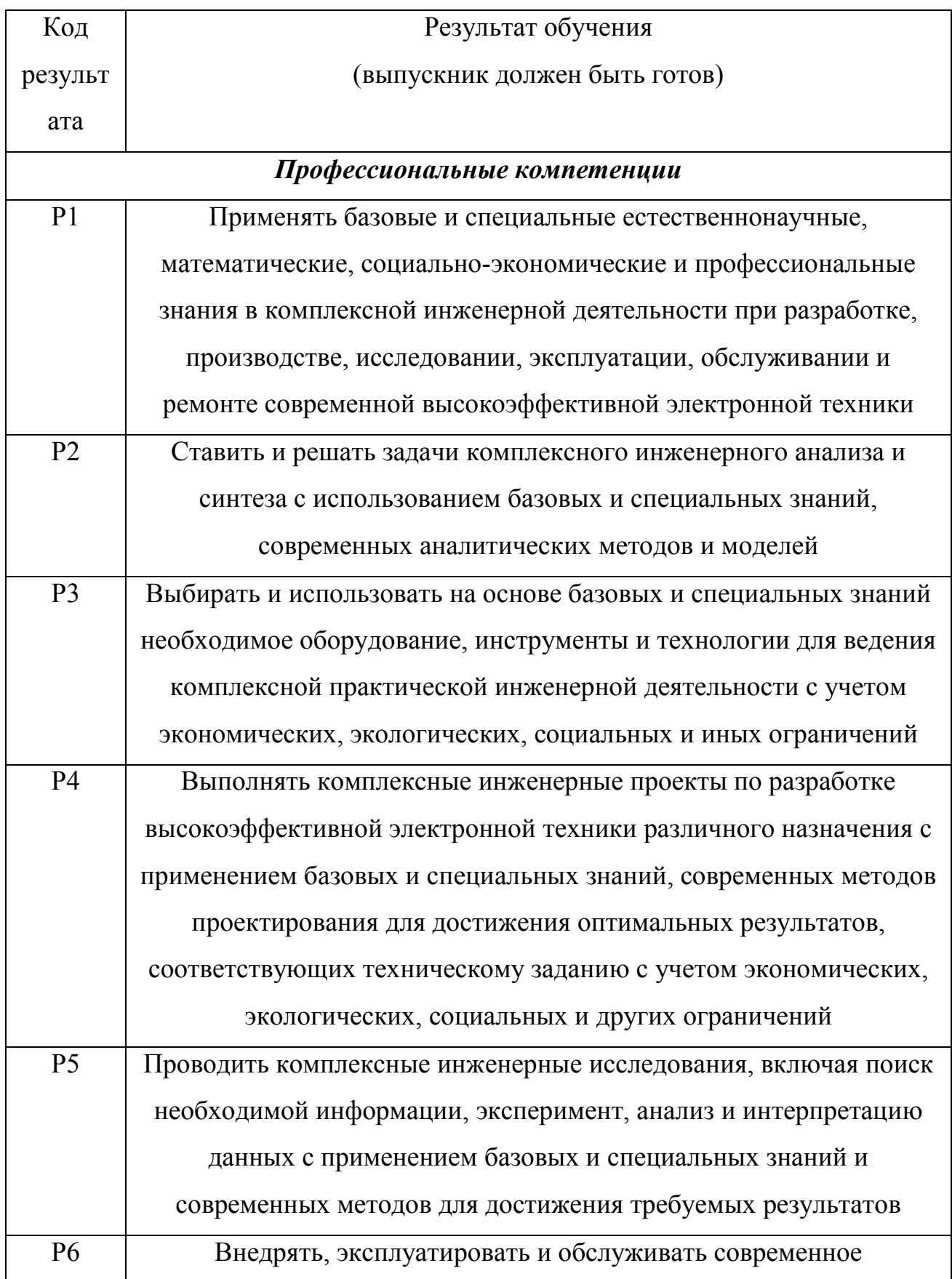

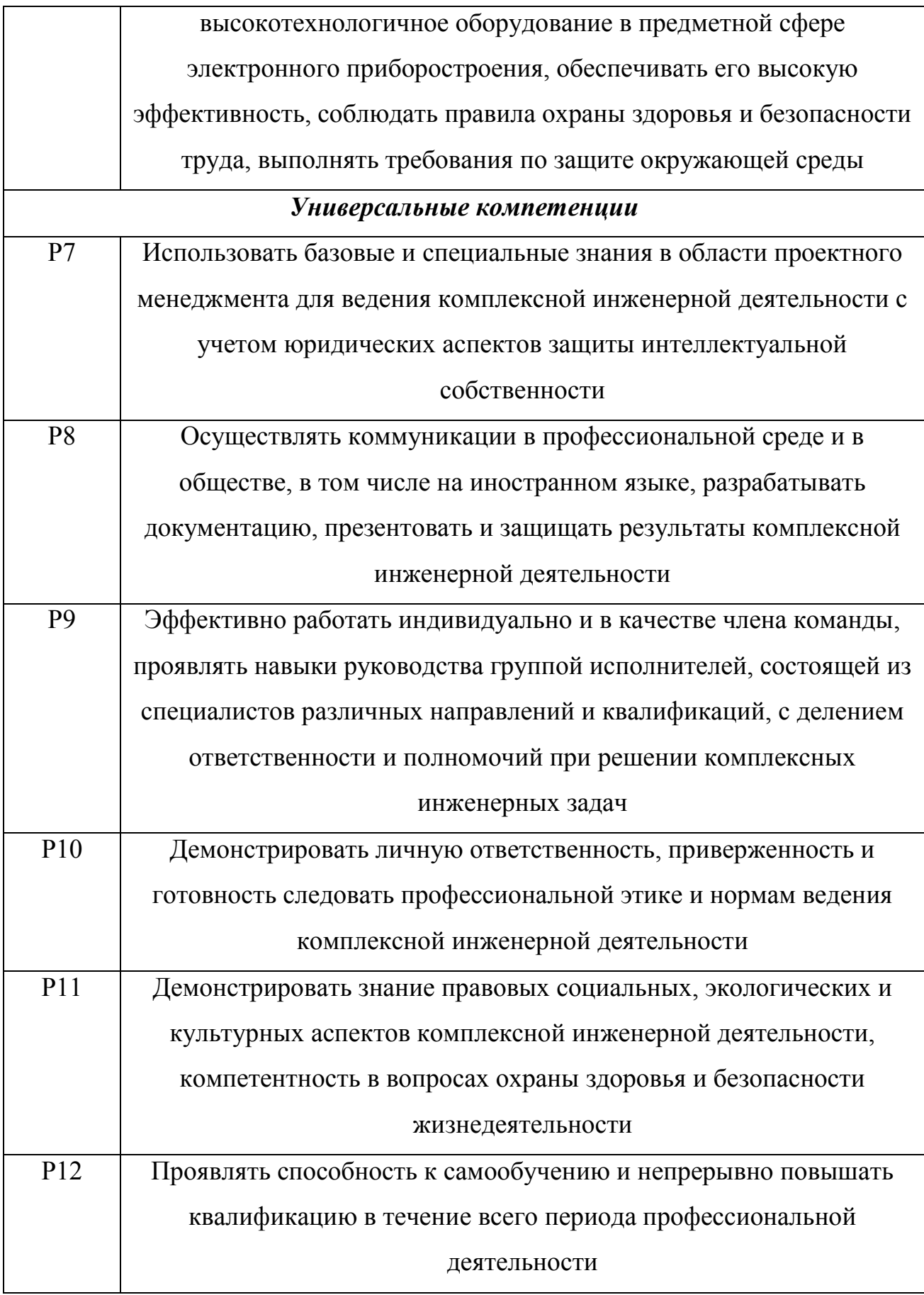

#### Форма задания на выполнение выпускной квалификационной работы

#### Министерство образования и науки Российской Федерации

федеральное государственное автономное образовательное учреждение высшего

образования

## «НАЦИОНАЛЬНЫЙ ИССЛЕДОВАТЕЛЬСКИЙ ТОМСКИЙ ПОЛИТЕХНИЧЕСКИЙ УНИВЕРСИТЕТ»

Институт неразрушающего контроля Направление подготовки Кафедра промышленной и медицинской электроники

> УТВЕРЖДАЮ: Зав. кафедрой

> > $\Box$  Ф.А. Губарев

(Подпись) (Дата)

#### ЗАДАНИЕ

на выполнение выпускной квалификационной работы

В форме:

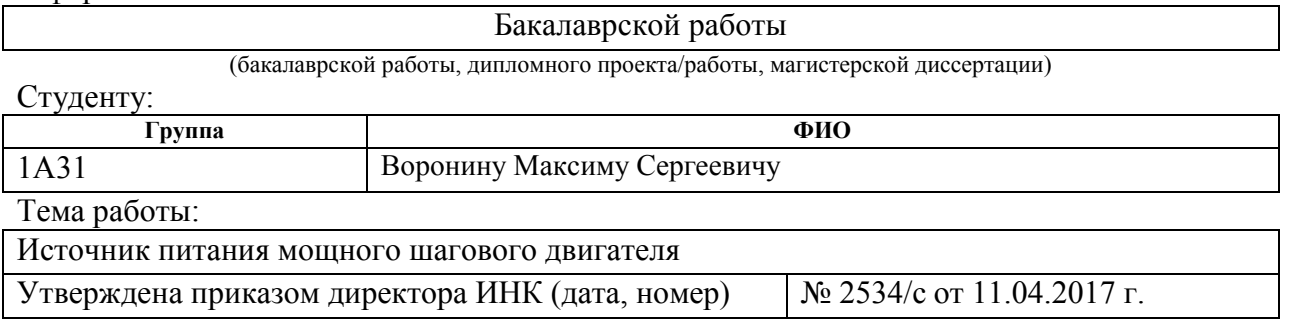

Срок сдачи студентом выполненной работы: 18.06.2017

# ТЕХНИЧЕСКОЕ ЗАДАНИЕ:

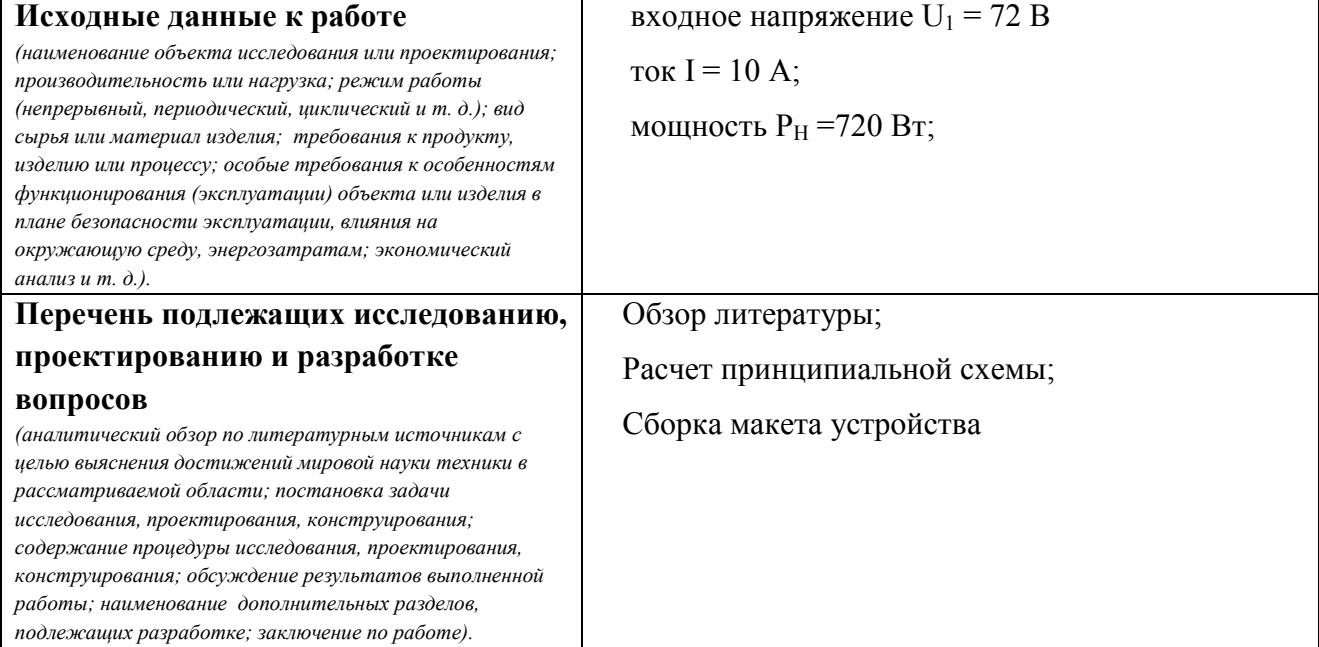

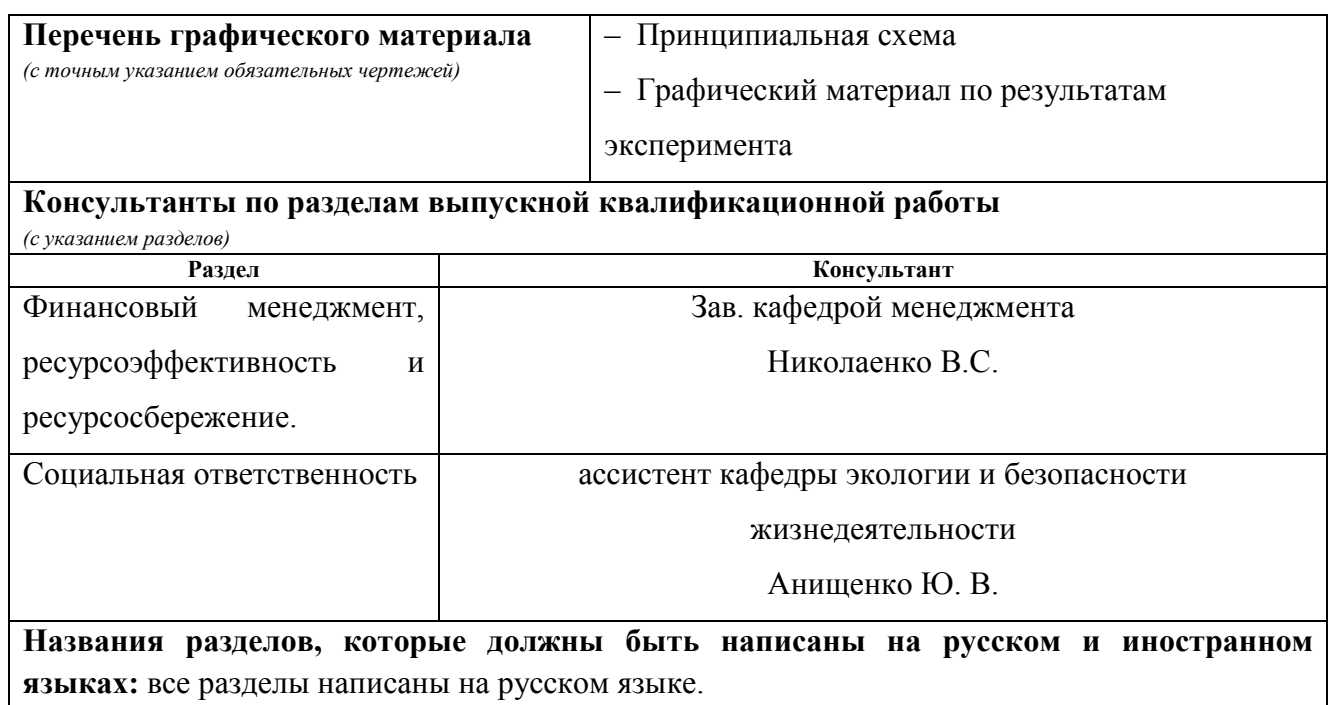

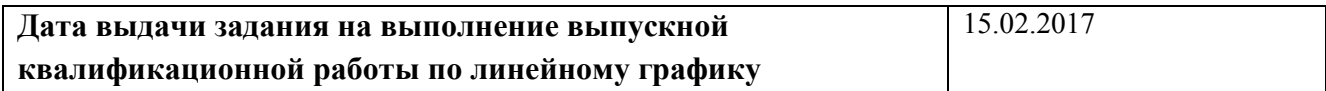

## Задание выдал руководитель:

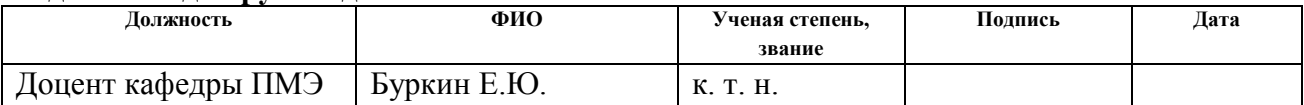

#### Задание принял к исполнению студент:

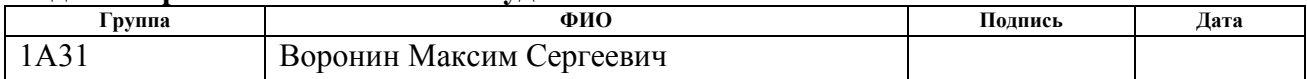

## РЕФЕРАТ

Цель работы – спроектировать источник питания для мощного шагового двигателя

Ключевые слова: источник питания, шаговый двигатель, микрошаговый режим управления.

Объектом исследования является источник питания для мощного шагового двигателя.

В процессе исследования проводились обзор литературы; проектирование, расчет, макетирование принципиальной схемы источника питания; расчет себестоимости, эффективности проекта

В результате исследования была выбрана и рассчитана принципиальная схема, сняты диаграммы работы, также был сделан вывод об эффективности работы данной схемы

Основные конструктивные, технологические и технико-эксплуатационные характеристики: шаговый двигатель требует внешнего источника питания. Построен на базе мостового инвертора.

Область применения: электроприводы установок

Экономическая эффективность/значимость работы: проект обладает средней экономической эффективностью, и может конкурировать на рынке.

## ЗАДАНИЕ ДЛЯ РАЗДЕЛА "ФИНАНСОВЫЙ МЕНЕДЖМЕНТ, РЕСУРСОЭФФЕКТИВНОСТЬ И РЕСУРСОСБЕРЕЖЕНИЕ"

Студенту:

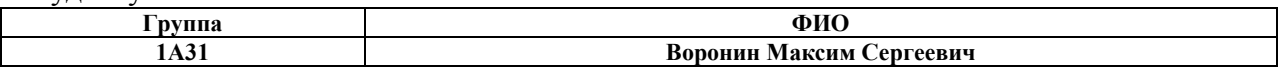

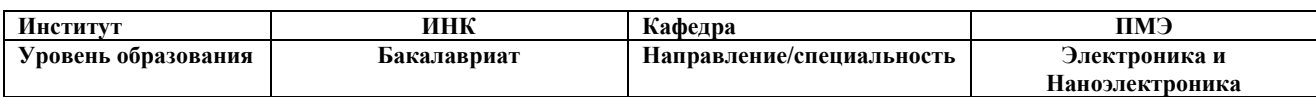

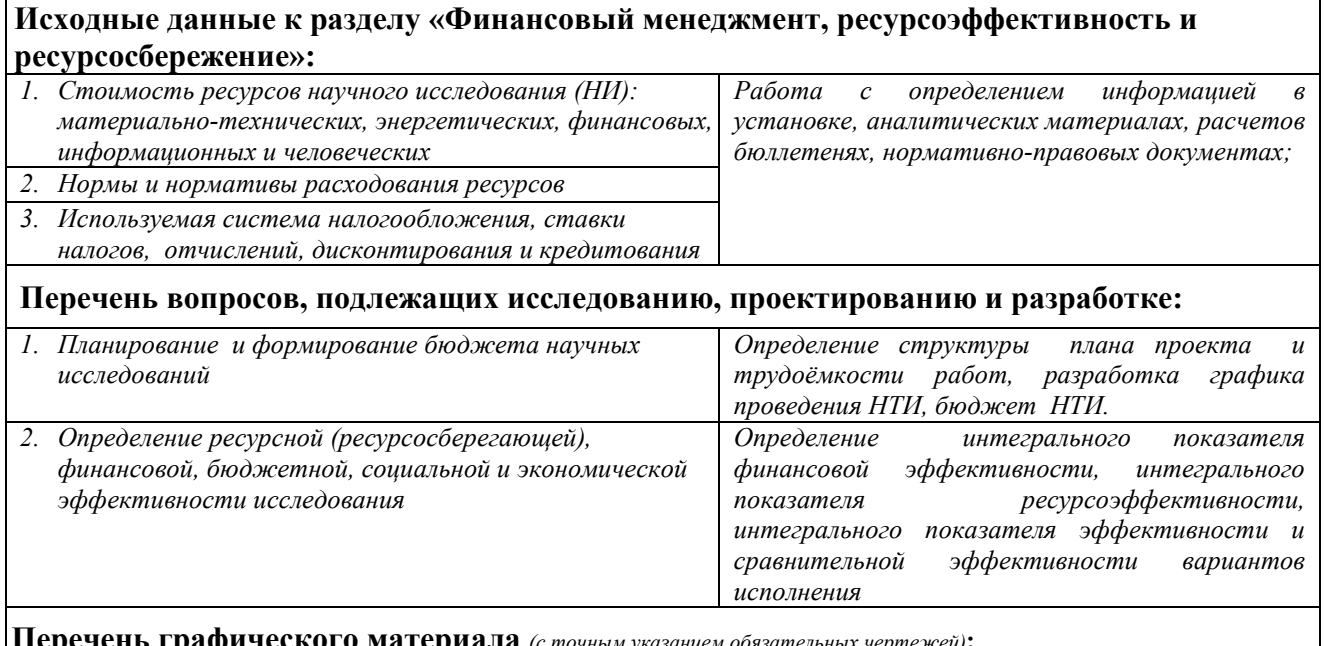

Перечень графического материала (с точным указанием обязательных чертежей):

1.Календарный план-график выполнения работ

## Дата выдачи задания для раздела по линейному графику

#### Задание выдал консультант:

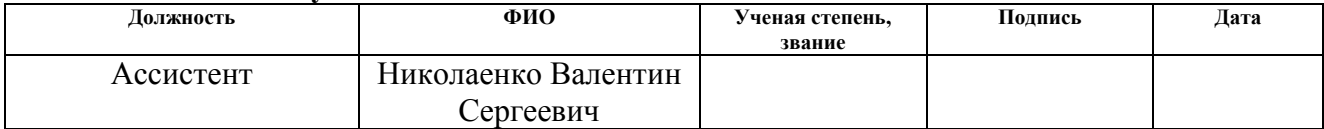

#### Задание принял к исполнению студент:

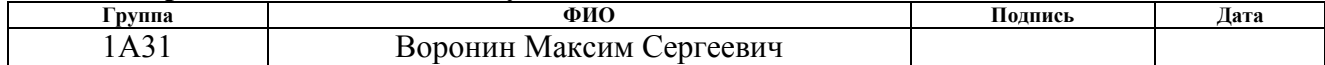

# СОДЕРЖАНИЕ

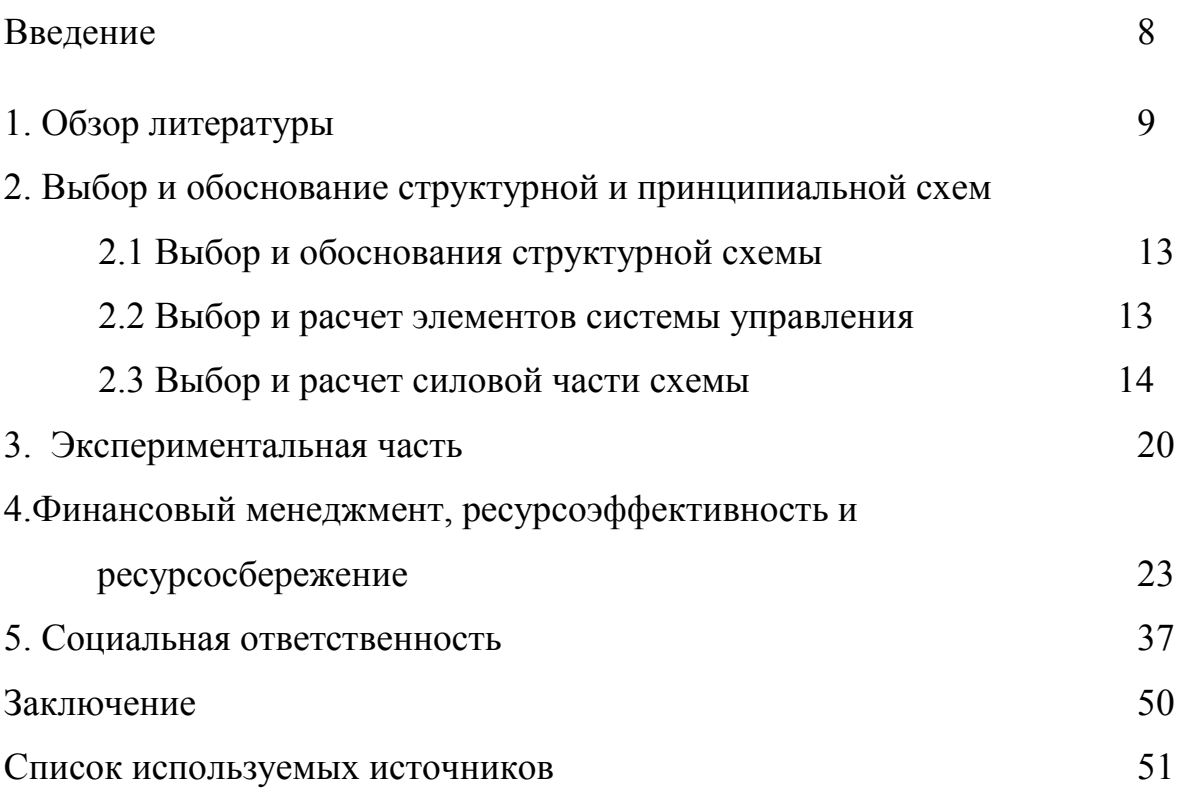

#### Введение:

Шаговый двигатель — это синхронный бесщёточный электродвигатель с несколькими обмотками, в котором ток, подаваемый в одну из обмоток статора, вызывает фиксацию ротора. Последовательная активация обмоток двигателя вызывает дискретные угловые перемещения ротора. Конструктивно шаговые электродвигатели состоят из статора, на котором расположены обмотки возбуждения, и ротора, выполненного из магнитомягкого или из магнито-твёрдого материала. Шаговые двигатели с магнитным ротором позволяют получать больший крутящий момент и обеспечивают фиксацию ротора при обесточенных обмотках. Гибридные двигатели сочетают в себе лучшие черты двигателей с переменным магнитным сопротивлением и двигателей с постоянными магнитами.

Статор гибридного двигателя также имеет зубцы, обеспечивая большое количество эквивалентных полюсов, в отличие от основных полюсов, на которых расположены обмотки. Обычно используются 4 основных полюса для 3.6 град. двигателей и 8 основных полюсов для 1.8 — 0.9 град. двигателей. Зубцы ротора обеспечивают меньшее сопротивление магнитной цепи в определённых положениях ротора, что улучшает статический и динамический момент. Это обеспечивается соответствующим расположением зубцов, когда часть зубцов ротора находится строго напротив зубцов статора, а часть между ними.

Ротор гибридного двигателя имеет зубцы, расположенные в осевом направлении. Ротор разделён на две части, между которыми расположен цилиндрический постоянный магнит. Таким образом, зубцы верхней половинки ротора являются северными полюсами, а зубцы нижней половинки — южными. Кроме того, верхняя и нижняя половинки ротора повёрнуты друг относительно друга на половину угла шага зубцов. Число пар полюсов ротора равно количеству зубцов на одной из его половинок.

Зубчатые полюсные наконечники ротора, как и статор, набраны из отдельных пластин для уменьшения потерь на вихревые токи.

## Обзор литературы:

Шаговые двигатели относятся к классу бесколлекторных двигателей постоянного тока. Как и любые бесколлекторные двигатели, они имеют высокую надежность и большой срок службы, что позволяет использовать их в критичных, например, индустриальных применениях. По сравнению с обычными двигателями постоянного тока, шаговые двигатели требуют значительно более сложных схем управления, которые должны выполнять все коммутации обмоток при работе двигателя. Кроме того, сам шаговый двигатель – дорогостоящее устройство, поэтому там, где точное позиционирование не требуется, обычные коллекторные двигатели имеют заметное преимущество. Справедливости ради следует отметить, что в последнее время для управления коллекторными двигателями все чаще применяют контроллеры, которые по сложности практически не уступают контроллерам шаговых двигателей.

Одним из главных преимуществ шаговых двигателей является возможность осуществлять точное позиционирование и регулировку скорости без датчика обратной связи. Это очень важно, так как такие датчики могут стоить намного больше самого двигателя. Однако это подходит только для систем, которые работают при малом ускорении и с относительно постоянной нагрузкой. В то же время системы с обратной связью способны работать с большими ускорениями и даже при переменном характере нагрузки. Если нагрузка шагового двигателя превысит его момент, то информация о положении ротора теряется и система требует базирования с помощью, например, концевого выключателя или другого датчика.

Системы с обратной связью не имеют подобного недостатка. При проектировании конкретных систем приходится делать выбор между

сервомотором и шаговым двигателем. Когда требуется прецизионное позиционирование и точное управление скоростью, а требуемый момент и скорость не выходят за допустимые пределы, то шаговый двигатель является наиболее экономичным решением. Как и для обычных двигателей, для повышения момента может быть использован понижающий редуктор. Однако для шаговых двигателей редуктор не всегда подходит.

В отличие от коллекторных двигателей, у которых момент растет с увеличением скорости, шаговый двигатель имеет больший момент на низких скоростях. К тому же, шаговые двигатели имеют гораздо меньшую максимальную скорость по сравнению с коллекторными двигателями, что ограничивает максимальное передаточное число и, соответственно, увеличение момента с помощью редуктора. Готовые шаговые двигатели с редукторами хотя и существуют, однако являются экзотикой.

Еще одним фактом, ограничивающим применение редуктора, является присущий ему люфт. Возможность получения низкой частоты вращения часто является причиной того, что разработчики, будучи не в состоянии спроектировать редуктор, применяют шаговые двигатели неоправданно часто. В то же время коллекторный двигатель имеет более высокую удельную мощность, низкую стоимость, простую схему управления, и вместе с одноступенчатым червячным редуктором он способен обеспечить тот же диапазон скоростей, что и шаговый двигатель. К тому же, при этом обеспечивается значительно больший момент.

Приводы на основе коллекторных двигателей очень часто применяются в технике военного назначения, а это косвенно говорит о хороших параметрах и высокой надежности таких приводов. Да и в современной бытовой технике, автомобилях, промышленном оборудовании коллекторные двигатели распространены достаточно сильно. Тем не менее, для шаговых двигателей имеется своя, хотя и довольно узкая, сфера применения, где они

незаменимы. Виды шаговых двигателей Существуют три основных типа шаговых двигателей:

### 1. Двигатели с переменным магнитным сопротивлением

Шаговые двигатели с переменным магнитным сопротивлением имеют несколько полюсов на статоре и ротор зубчатой формы из магнитомягкого материала. Намагниченность ротора отсутствует. Для простоты на рисунке ротор имеет 4 зубца, а статор имеет 6 полюсов. Двигатель имеет 3 независимые обмотки, каждая из которых намотана на двух противоположных полюсах статора. Такой двигатель имеет шаг 30 град. При включении тока в одной из катушек, ротор стремится занять положение, когда магнитный поток замкнут, т.е. зубцы ротора будут находиться напротив тех полюсов, на которых находится запитанная обмотка. Если затем выключить эту обмотку и включить следующую, то ротор поменяет положение, снова замкнув своими зубцами магнитный поток. Таким образом, чтобы осуществить непрерывное вращение, нужно включать фазы попеременно. Двигатель не чувствителен к направлению тока в обмотках.

Реальный двигатель может иметь большее количество полюсов статора и большее количество зубцов ротора, что соответствует большему количеству шагов на оборот. Иногда поверхность каждого полюса статора выполняют зубчатой, что вместе с соответствующими зубцами ротора обеспечивает очень маленькое значения угла шага, порядка нескольких градусов. Двигатели с переменным магнитным сопротивлением довольно редко используют в индустриальных применениях

## 2. Двигатели с постоянными магнитами

Двигатели с постоянными магнитами состоят из статора, который имеет обмотки, и ротора, содержащего постоянные магниты. Чередующиеся полюса ротора имеют прямолинейную форму и расположены параллельно оси двигателя. Благодаря намагниченности ротора в таких двигателях

обеспечивается больший магнитный поток и, как следствие, больший момент, чем у двигателей с переменным магнитным сопротивлением. Двигатель имеет 2 независимые обмотки, каждая из которых намотана на двух противоположных полюсах статора. Такой двигатель, как и рассмотренный ранее двигатель с переменным магнитным сопротивлением, имеет величину шага 30 град. При включении тока в одной из катушек, ротор стремится занять такое положение, когда разноименные полюса ротора и статора находятся друг напротив друга. Для осуществления непрерывного вращения нужно включать фазы попеременно. На практике двигатели с постоянными магнитами обычно имеют 48 – 24 шага на оборот (угол шага  $7.5 - 15$  град).

## 3. Гибридные двигатели

Гибридные двигатели являются более дорогими, чем двигатели с постоянными магнитами, зато они обеспечивают меньшую величину шага, больший момент и большую скорость. Типичное число шагов на оборот для гибридных двигателей составляет от 100 до 400 (угол шага 3.6 – 0.9 град.). Гибридные двигатели сочетают в себе лучшие черты двигателей с переменным магнитным сопротивлением и двигателей с постоянными магнитами. Ротор гибридного двигателя имеет зубцы, расположенные в осевом направлении. Ротор разделен на две части, между которыми расположен цилиндрический постоянным магнит. Таким образом, зубцы верхней половинки ротора являются северными полюсами, а зубцы нижней половинки – южными. Кроме того, верхняя и нижняя половинки ротора повернуты друг относительно друга на половину угла шага зубцов. Число пар полюсов ротора равно количеству зубцов на одной из его половинок. Зубчатые полюсные наконечники ротора, как и статор, набраны из отдельных пластин для уменьшения потерь на вихревые токи. Статор гибридного двигателя также имеет зубцы, обеспечивая большое количество

эквивалентных полюсов, в отличие от основных полюсов, на которых расположены обмотки.

Обычно используются 4 основных полюса для 3.6 град. двигателей и 8 основных полюсов для 1.8- и 0.9 град. двигателей. Зубцы ротора обеспечивают меньшее сопротивление магнитной цепи в определенных положениях ротора, что улучшает статический и динамический момент. Это обеспечивается соответствующим расположением зубцов, когда часть зубцов ротора находится строго напротив зубцов статора, а часть между ними. Зависимость между числом полюсов ротора, числом эквивалентных полюсов статора и числом фаз определяет угол шага S двигателя.

Режимы управления:

Волновое управление или полношаговое управление одной обмоткой

Этот способ называется волновым управлением одной обмоткой. Это означает, что только через одну обмотку протекает электрический ток. Этот способ используется редко. В основном, к нему прибегают в целях снижения энергопотребления. Такой метод позволяет получить менее половины вращающего момента мотора, следовательно, нагрузка мотора не может быть значительной.

## Полношаговый режим управления

Вторым, и наиболее часто используемым методом, является полношаговый метод. Для реализации этого способа, напряжение на обмотки подается попарно. В зависимости от способа подключения обмоток (последовательно или параллельно), мотору потребуется двойное напряжение или двойной то для работы по отношению к необходимым при возбуждении одной обмотки. В этом случае мотор будет выдавать 100% номинального вращающего момента.

## Режим микрошага

Микрошаговый режим наиболее часто применяемый способ управления шаговыми двигателями на сегодняшний день. Идея микрошага состоит в подаче на обмотки мотора питания не импульсами, а сигнала, по своей форме, напоминающего синусоиду. Такой способ изменения положения при переходе от одного шага к другому позволяет получить более гладкое перемещение, делая шаговые моторы широко используемыми в таких приложениях как системы позиционирования в станках с ЧПУ. Кроме этого, рывки различных деталей, подключенных к мотору, также как и толчки самого мотора значительно снижаются.

В режиме микрошага, шаговый мотор может вращаться также плавно как и обычные двигатели постоянного тока. Форма тока, протекающего через обмотку похожа на синусоиду. Метод микрошага является в действительности способом питания мотора, а не методом управления обмотками. Следовательно, микрошаг можно использовать и при волновом управлении и в полношаговом режиме управления.

# 2.Финансовый менеджмент, ресурсоэффективность и ресурсосбережение

С экономической точки зрения разработка нового продукта направлена на получение прибыли. Увеличение прибыли можно достигнуть следующими основными путями: снижение материальных затрат, стоимости обслуживания, заработной платы путем автоматизации рабочего процесса и многое другое. В данной дипломной работе прибыль увеличивается за счет уменьшение стоимости обслуживания вследствие повышения КПД разработки.

В данном разделе производится учет всех технико-экономических факторов на каждой стадии проектирования, оценивается эффективность разработки, анализируется два способа исполнения продукта, а также рассчитывается их эффективность производства.

2.1 Организация и планирование работ

При создании нового продукта предприятию необходимо оптимально планировать сроки проведения отдельных работ и занятость каждого из участников проекта.

В первую очередь определяется полный перечень проводимых работ, а также продолжительность на каждом этапе. В результате планирования формируется сетевой либо линейный график реализации проекта. Из-за простоты и наглядности используется линейный график. Для построения работ необходимо соотнести соответствующие работы каждому исполнителю (таблица 1).

Таблица 3 Назначение исполнителей на этапы работы

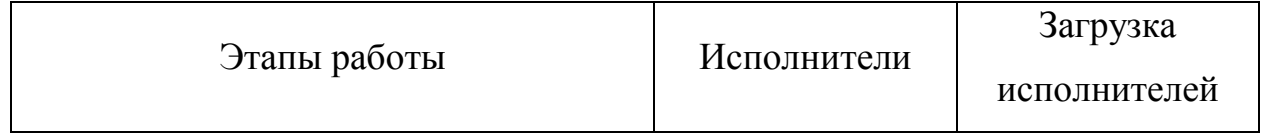

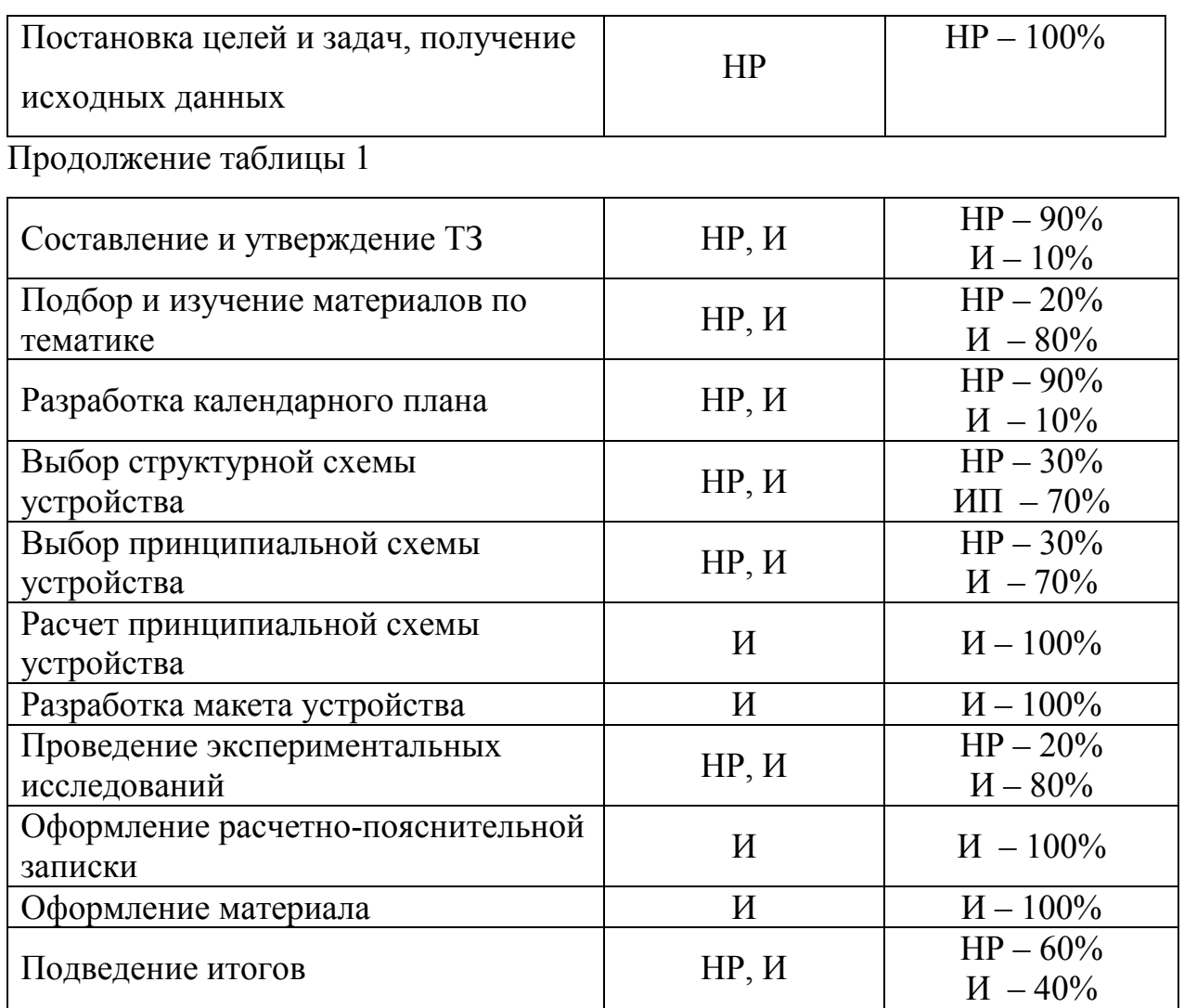

2.2 Определение трудоемкости выполнения работ.

Определим продолжительность работ на каждом этапе проектирования. Продолжительность работ определяется по следующей формуле.

$$
t_{O\!/\!Ki} = \frac{3t_{\min i} + 2t_{\max i}}{5}, \, \text{где}
$$

 $t_{\text{ox}i}$  ожидаемая трудоемкость выполнения i-ой работы чел.-дн.

 $t_{\text{min }i}$  минимально возможная трудоемкость выполнения заданной *i*-ой работы (оптимистическая оценка: в предположении наиболее благоприятного стечения обстоятельств), чел.-дн.;

 $t_{\text{max }i}$  максимально возможная трудоемкость выполнения задан-ной *i*-ой

работы (пессимистическая оценка: в предположении наиболее неблагоприятного стечения обстоятельств), чел.-дн.

Трудоемкость в проекте рассчитывается исходя из работ, которые выполняют инженер и научный руководитель. Из полученной трудоемкости находится продолжительность работ, на каждом этапе проектирования, по

следующей формуле: 
$$
T_{pi} = \frac{t_{OKi}}{V_i}
$$
, где

 $T_{\rm D}$ , продолжительность одной работы, раб.дн.

 $t_{\text{ow}i}$  ожидаемая трудоемкость выполнения одной работы, чел. дн.

Ч, численность исполнителей, выполняющих одновременно одну и ту же работу на одном этапе, чел.

Для удобства построения графика необходимо каждый этап перевести в календарные дни. Рассчитывается по следующей формуле:

$$
T_{\overline{K}} = T_{\overline{P}} * k_{K\overline{A}} , \text{rge}
$$

 $T_{\kappa}$  продолжительность одной работы в календарных днях.

 $k_{\text{Ka}n}$  коэффициент календарности.

Коэффициент календарности рассчитывается по следующей формуле:

$$
k_{K A J} = \frac{T_{K A J}}{T_{K A J} - T_{B L K} - T_{I I P}} = \frac{365}{365 - 52 - 15} = 1.22
$$
, r \text{meV}

 $T_{\text{KAT}}$  количество календарных дней году (365).

 $T_{\text{BbIX}}$  количество выходных дней в году (52).

 $T_{\text{np}}$  количество праздничных дней в году (15).

Полученные данные заносятся в таблицу 2. С помощью таблицы 2 составляется календарный план график.

## Таблица 4 График трудоемкости ресурсов

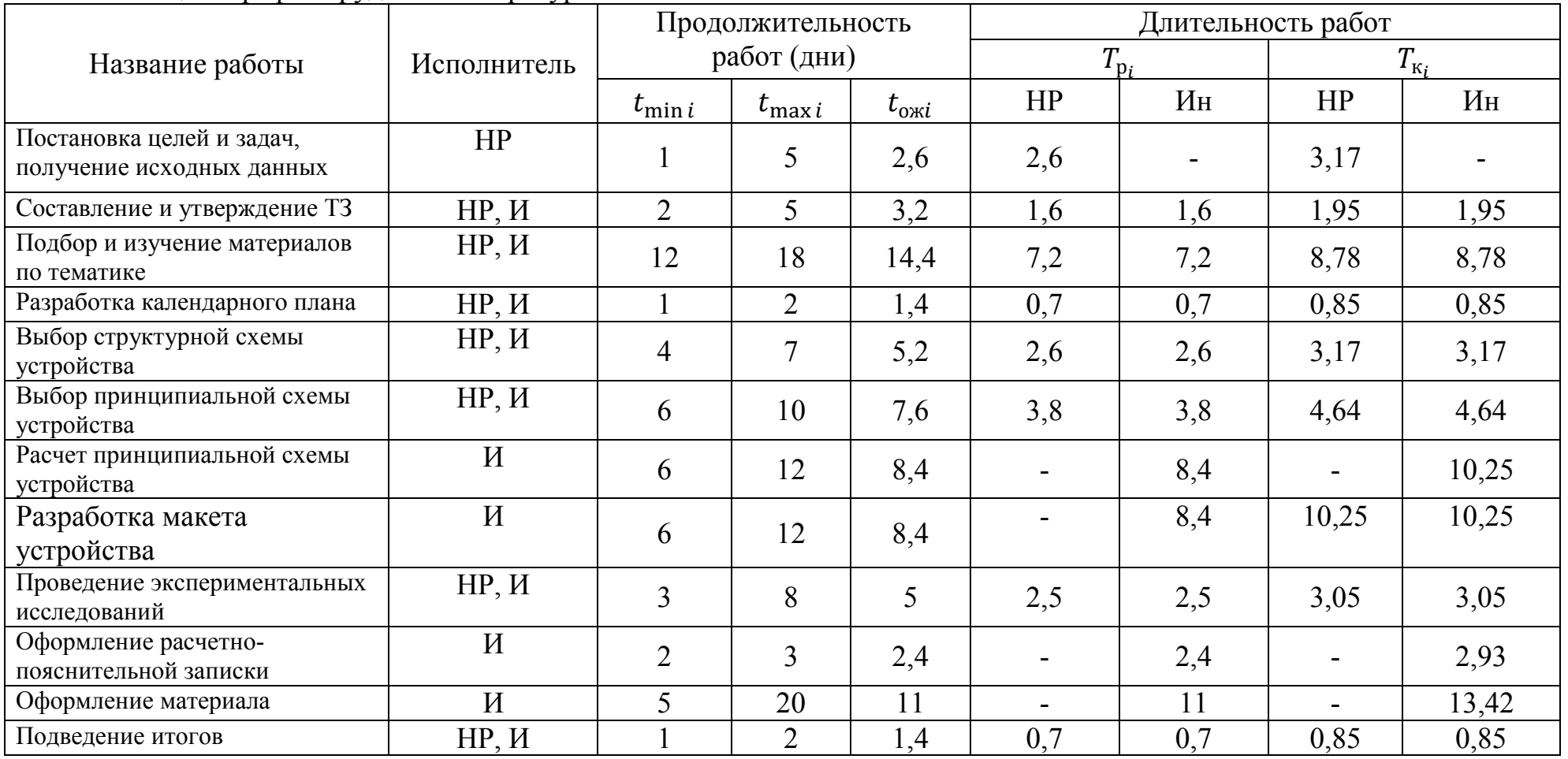

Итого:  $T_{\text{K}i} = 64 \text{ дня}$ 

## Таблица 5 Календарный план график

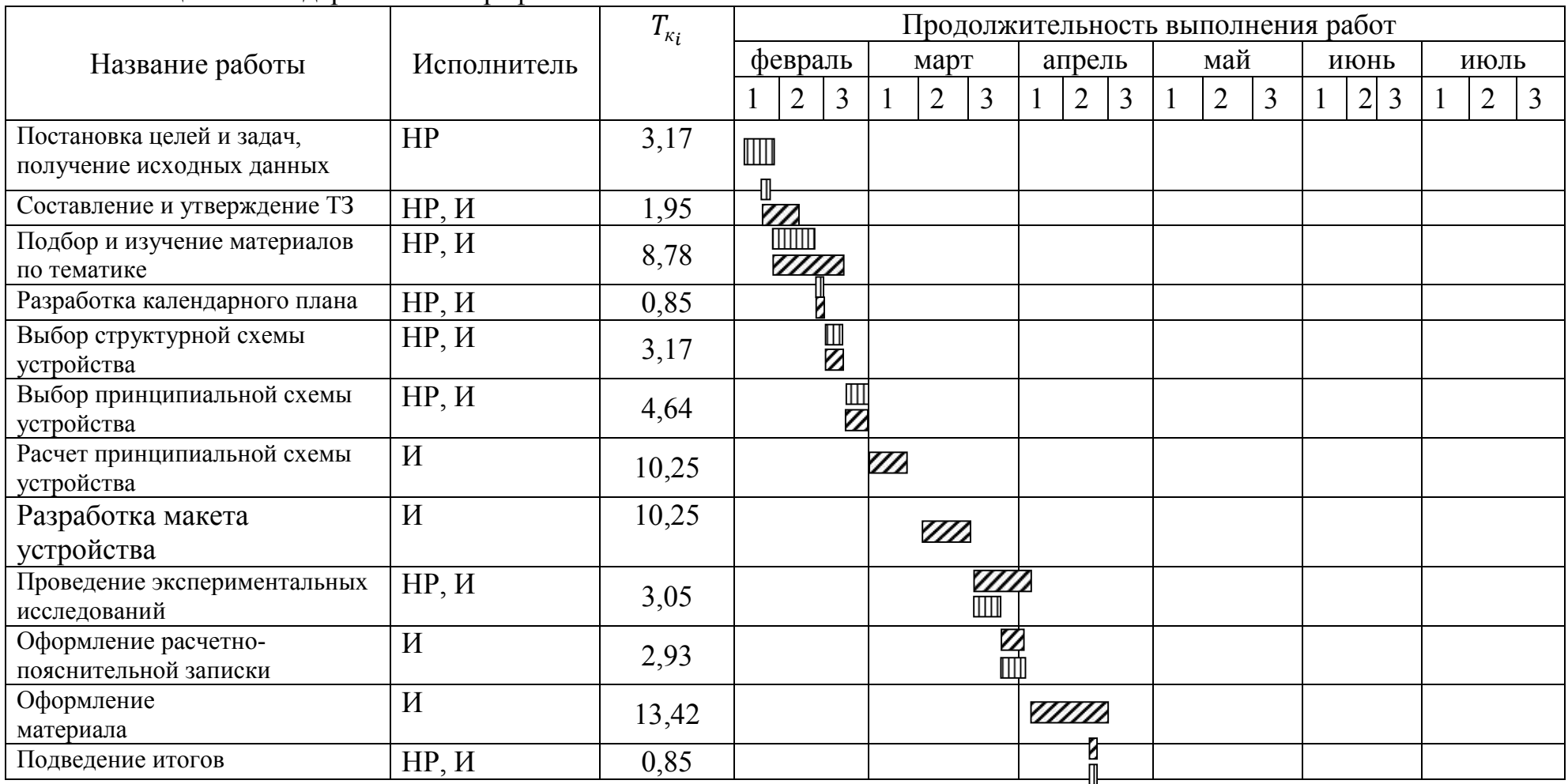

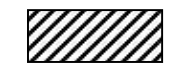

инженер. **Пиши руководитель**.

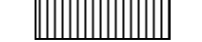

2.3 Расчет материальных затрат.

Материальные расходы - это расходы на покупку сырья и материалов для изготовления товаров. В состав материальных затрат дипломного проекта входят такие элементы как:

сырье

- материалы
- покупные материалы (шаговые двигатели, микросхемы)
- комплектующие (резисторы, конденсаторы и др.) Материальные затраты рассчитываются по следующей формуле:

$$
3_{M} = (1 + k_{T}) \sum_{i=1}^{Q} \sum_{i=1}^{K} \sum_{p a x i} \, \text{F} \, \text{E}
$$

 количество видов материальных ресурсов, потребляемых при выполнении диплома;

 $N_{\text{maxi}}$  количество материальных ресурсов, планируемых к использованию при выполнении диплома(шт., кг, м и т.д.);

 $H_i$  цена приобретенной единицы -го вида (руб./шт., руб./кг, руб./м и т.д.);  $k_m$  коэффициент, учитывающий транспортно-заготовительные расходы. Обычно его берут 15-25% от стоимости материалов. Выберем данный

коэффициент равным 20%.

Для сравнения будем использовать два исполнения. В качестве первого исполнения будет заряд емкостного накопителя от источника постоянного напряжения, а второе исполнение – заряд от источника постоянного тока. В таблице 4 приведены необходимые материальные ресурсы и их цены для создания рабочего макета в 2 исполнениях.

# Таблица 6 Перечень материальных ресурсов

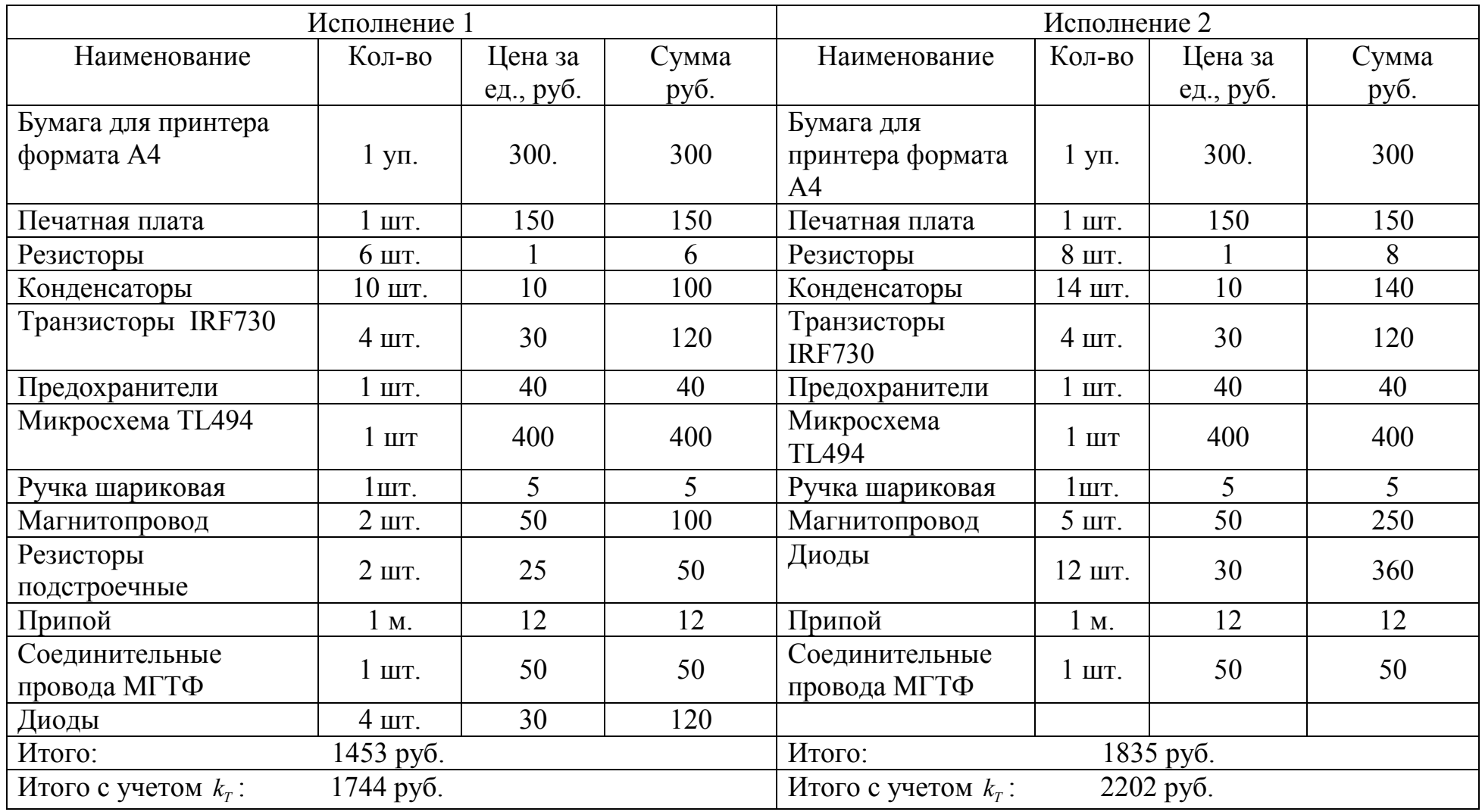

2.4 Расчет затрат на электроэнергию

При реализации дипломного проекта необходимо было оборудование для снятия диаграмм токов и напряжения, монтажа пайкой. На кафедре все необходимое оборудование есть в наличии, поэтому нет необходимости рассчитывать затраты на покупку оборудования. Надо лишь рассчитать затраты на электроэнергию.

На рабочем месте потребителями электроэнергии являются:

- Осциллограф
- Вольтметр
- Источник питания
- Паяльник
- Люминесцентная лампа

Для расчета используется следующая формула:

$$
\Theta_{00} = P_{00} * H_{00} * t_{00}, \text{ and}
$$

- $\Theta_{06}$  затраты на электроэнергию, потребляемую оборудование (руб.);
- $P_{\alpha\beta}$  потребляемая мощность оборудования (Вт);
- $H_{\rm o}$  тарифная цена (кВт/ч);
- $t_{\alpha 6}$  время работы оборудования (ч.).

Время работы оборудования вычисляется исходя из календарного плана и учитывая 8-часовой рабочий день. Затраты по электроэнергии заносится в таблицу 5. Расчет времени работы для оборудования производится следующим образом, так как паяльник, вольтметр, осциллограф и источник питания используется только на стадиях разработки макета устройства и проведения экспериментальных исследований, то тогда для них  $t_{00} = (10, 25 \partial e \mu_b + 3, 05 \partial e \mu_b)^*8 \frac{q}{\partial e \mu_b} = 106, 4\gamma$ . Освещение работает на всех

стадиях работ, тогда для люминесцентной лампы  $t_{oo} = T_{Ki} * 8 \frac{v}{\rho e_{Hb}} = 512 v$ .

|                | Время         | Потребляемая          | тарифная цена            | Затраты                       |
|----------------|---------------|-----------------------|--------------------------|-------------------------------|
| Оборудование   | работы        | мощность              |                          |                               |
|                | $t_{o6}$ (4.) | $P_{o6}(\text{kBr.})$ | $H_{\rm a}(\rm{kBr}/4);$ | $\Theta_{\alpha\beta}$ (pyb.) |
| Осциллограф    | 106,4         | 0,05                  |                          | 22,88                         |
| Вольтметр      | 106,4         | 0,01                  |                          | 4,58                          |
| Источник       | 106,4         | 0,03                  |                          | 13,73                         |
| питания        |               |                       | 4,3                      |                               |
| Паяльник       | 106,4         | 1,5                   |                          | 686,3                         |
| Люминесцентная | 512           | 0,03                  |                          | 13,73                         |
| лампа          |               |                       |                          |                               |

Таблица 7 Затраты по электроэнергии

Получаем, что затраты на электроэнергию составляют:

 $\Theta_{OBIII} = 741,22 \text{ py6}.$ 

2.5 Расчет затрат на основную заработную плату

Данная статья расходов включает заработную плату научного руководителя и инженера, а также премии, входящие в фонд заработной платы. Расчет основной заработной платы выполняется на основе трудоемкости выполнения работы и величины месячного оклада исполнителя.

Среднедневная заработная плата рассчитывается по формуле:

$$
3_{\tiny CP.} = \frac{O}{N_P}, \, \text{rge}
$$

O – месячный оклад работника. Оклады распределены в соответствии занимаемые должностями.

 $N_p$  – количество рабочих дней в месяце. При пяти дневной рабочей недели  $N_p = 22$  дня.

Для расчета основной заработной платой для отдельного исполнителя воспользуемся следующей формулой:

$$
3_{OCH.} = 3_{CP.} * N_3 * (1 + k_A) * k_P
$$
, r \neq 0

 $N<sub>3</sub>$  – затраты времени на совершение работы в днях. Эти данные по каждому исполнителю брались из таблицы 2.

 $k_p$  – районный коэффициент, для города Томска составляет 1,3.

 $k_{\text{A}}$  – коэффициент доплат и надбавок  $(k_{\text{A}}=0,1)$ .

Фонд заработной платы для научного руководителя и инженера равен сумме их заработной платы.

| Исполнитель        | Оклад,<br>руб./мес. | Среднеднев<br>ная ставка,<br>руб./день | Затраты<br>времени,<br>ДНИ | Заработная<br>плата, руб. |
|--------------------|---------------------|----------------------------------------|----------------------------|---------------------------|
| <b>НР</b> (доцент) | 22052,00            | 1002,36                                | 37                         | 53034,87                  |
| И (научный         |                     |                                        |                            |                           |
| сотрудник)         | 16214,00            | 737,00                                 | 60                         | 63234,6                   |
|                    | 116269,47           |                                        |                            |                           |

Таблица 8 Затраты на основную заработную плату

Таким образом, общий фонд заработной платы составил 116269,47 руб.

2.6 Расчет дополнительно заработной платы:

Дополнительная заработная плата рассчитывается в случае отклонений норм труда. В данном случае нормы труда отклоняется только для инженера, так как происходит совмещение работы с обучением. Тогда:

$$
3_{\partial on} = k_{\partial on} \quad 3_{ocn}
$$

где

 $k_{\text{don}}$  дополнительный коэффициент заработной платы (0,12 0,15).

Дополнительная заработная плата для инженера составила:

$$
3_{\text{don}} = 7588,15 \, \text{py6}.
$$

4.7 Расчет отчислений во внебюджетные фонды

В данном раздели учитываются обязательные взносы в пенсионный фонд, фонд социального страхования, а также медицинского страхования. Данные расходы рассчитываются по следующей формуле:

$$
3_{\text{ghe6}} = k_{\text{ghe6}} (3_{\text{och}} + 3_{\text{oon}})
$$

где

 $k_{\text{ehe6}}$  коэффициент отчислений во внебюджетные фонды.

$$
k_{\text{ehe6}} = k_{\text{neu.}\phi.} + k_{\text{coq.cmp.}} + k_{\text{me0.cmp.}}
$$

где

 $k_{neu,d}$  коэффициент отчислений в пенсионные фонды (0,22);

 $k_{\text{cou.cmn}}$  коэффициент социального страхования (2,9);

 $k_{\text{med.cmp}}$  коэффициент медицинского страхования (5,1).

Отсюда получаем:  $k_{e\nu\phi} = 0.3$ 

Таблица 9 Отчисления во внебюджетный фонд

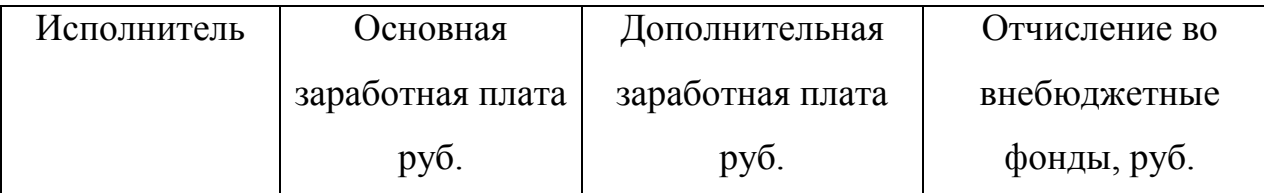

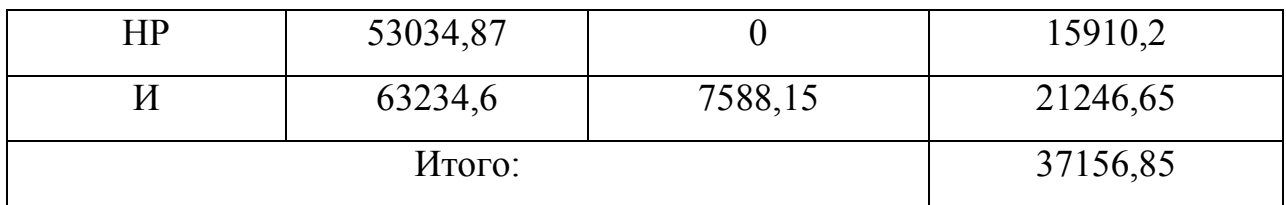

Суммируя все статьи расходов получаем общую себестоимость дипломного проекта, полученные результаты заносятся в таблицу 8

Таблица 10 Статьи расходов

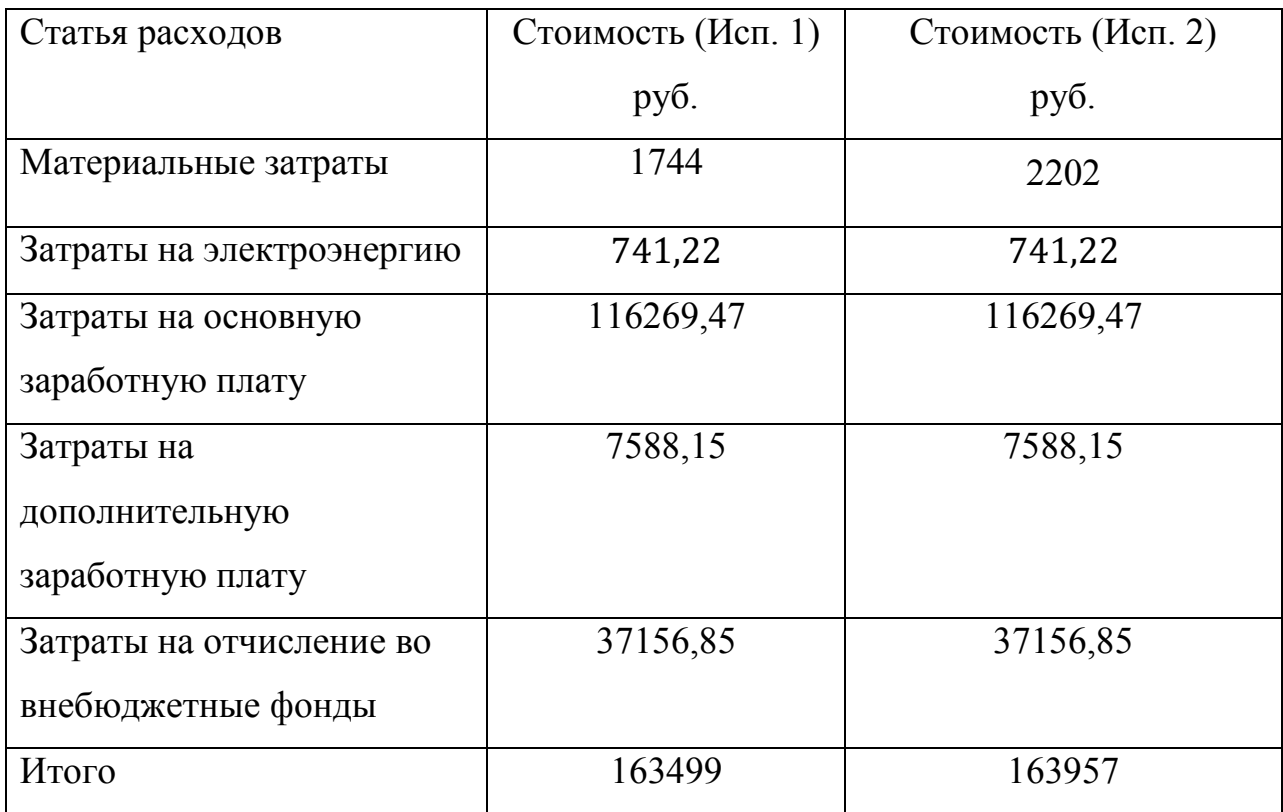

В итоге общие затраты на реализацию научного проекта составило:

$$
C_{o6u_1} = 163499 \text{ py6}
$$

$$
C_{o6u_2} = 163957 \text{ py6}
$$

Вывод: Видно, что величина общих затрат при различных исполнениях незначительно и отличается лишь на разницу материальных затрат для двух исполнений. Потому что трудоемкости исполнений равны, следовательно, все другие статьи расходов равны между собой.

4.8 Оценка эффективности проекта

Важным критерием расчета является оценка эффективности дипломного проекта, определяются две важные составляющие:

- Показатель финансовой эффективности
- Показатель ресурсоэффективности.

Показатель финансовой эффективности определяется следующим образом:

$$
I_{\phi u \mu p}^{\text{ucn.i}} = \frac{\Phi_{pi}}{\Phi_{\text{max}}}
$$

где

финр интегральный финансовый показатель разработки;

 $\Phi_{\rm ni}$  стоимость i-го варианта исполнения;

 $\Phi_{max}$  максимальная стоимость исполнения проекта (в т.ч. аналоги).

Таблица 11 Показатели финансовой эффективности

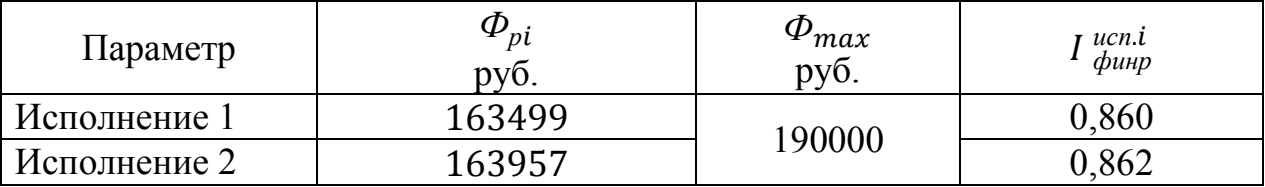

Из таблицы видно, что интегральные показатели двух исполнений не сильно отличается друг от друга. Их величина меньше единицы, следовательно разработка является эффективной.

Теперь производится расчет ресурсоэффективности. Данный показатель рассчитывается по следующей формуле:

$$
I_{pi} = \sum_{i=1}^{N} a_i \quad b_i
$$

где

 $I_{\textit{pi}}$  интегральный показатель ресурсоэффективности;

 $a_i$  весовой коэффициент i-го признака научно-технического эффекта;

 $b_i$  количественная оценка i-го признака научно-технического эффекта, в баллах (от 1 до 10).

Расчет ресурсоэффективности производится по каждому критерию, по которому характеризуется готовый рабочий прототип (удобство эксплуатации, точность позиционирования и т.д.) и заносится в следующую таблицу.

| Критерий           | Весовой     | Балльная оценка |                |
|--------------------|-------------|-----------------|----------------|
|                    | коэффициент | Mcn.1           | Mcn.2          |
| Масса и габариты   | 0,15        |                 |                |
| Способствует росту |             | 6               | h              |
| производительности | 0,1         |                 |                |
| труда              |             |                 |                |
| Помехоустойчивость | 0,15        |                 |                |
| Энергосбережение   | 0,2         |                 | 8              |
| Надежность         | 0,25        | h               | ⇁              |
| Материалоемкость   | 0,05        |                 |                |
| Цена               | 0,1         |                 | h              |
| Итого              |             | 35              | 4 <sup>2</sup> |

Таблица 12 Показатели оценки ресурсоэффиктивности

Проанализировав таблицу 10, рассчитывается интегральная оценка эффективности для двух исполнений.

 $I_{p1} = 5.9$  показатель ресурсоэффективности для первого исполнения;

 $I_{22} = 6.45$  показатель ресурсоэффективности для второго исполнения.

Зная значения коэффициентов ресурсоэффективности и финансовой эффективности, рассчитывается показатель эффективности разработки:

$$
I_{ucn.i} = \frac{I_{pi}}{I_{\phi u \mu p}^{ucn.i}}
$$

 $I_{ucn 1} = 6.86$  интегральный показатель эффективности вариантов;  $I_{ucn, 2} = 7.48$  интегральный показатель эффективности вариантов.

Для качественного анализа используется сравнительная эффективность проекта:

$$
\mathcal{I}_{cp.} = \frac{I_{ucn.1}}{I_{ucn.2}}
$$

$$
\mathcal{I}_{cp.} = 0.92
$$

1

Все полученные параметры сравнительного анализа заносятся в таблицу 11.

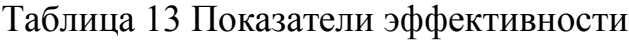

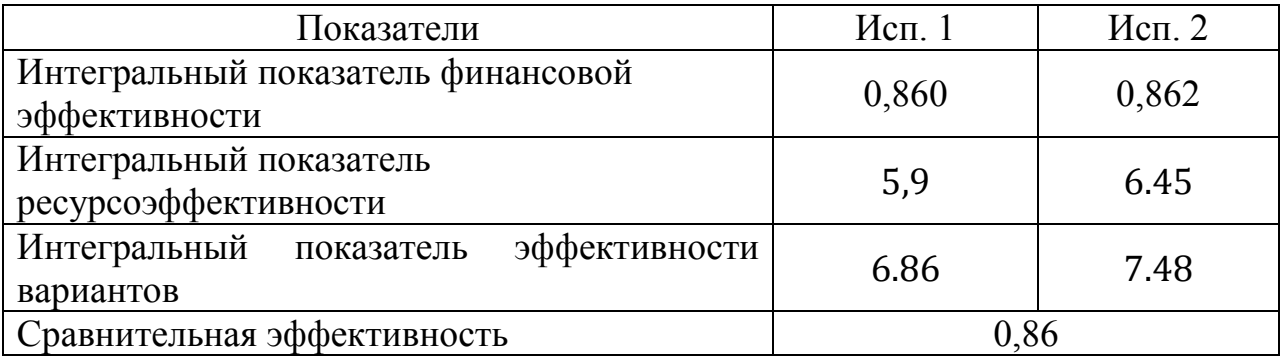

Сравнительная эффективность  $\partial_{cp}$  меньше единицы, следовательно второй вариант исполнения разработки более эффективен, с точки зрения финансовой и ресурсной эффективности.

Вывод: В данном разделе был составлен календарный план график и рассчитаны эффективности выполненного продукта с точки зрения финансовой и ресурсной эффективности, по которым видно, что заряд емкостного накопителя постоянным током более выгоден с экономической точки зрения, чем заряд от источника постоянного напряжения.